Name: Section: Section:

Print legibly!

## COMPUTER SCIENCE 261 PROGRAMMING CONCEPTS

EXAM 2 – VERSION 1 Spring 2015

150 Points

Absolutely *no electronic devices* may be used during this exam.

- 1. No cell phones, computers, calculators, music players, headphones, etc.
- 2. Set your cell phone to be *completely silent*, not vibrate. If it vibrates during the exam, it will be confiscated.
- 3. Place these and any other electronic devices in your backpack, *out of immediate reach*.

Failure to follow these instructions will result in a *zero for the exam*.

You are expected to complete this exam *in its entirety* before leaving the exam room.

CLOSED BOOK – CLOSED NOTES

YOUR SCORE: POINTS

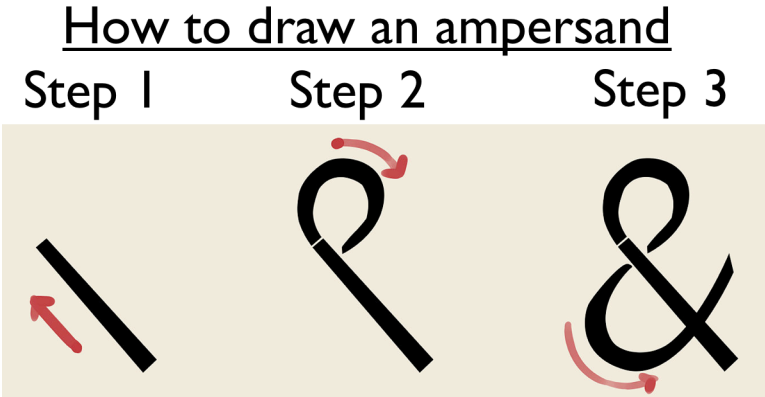

All of your answers must be written in clear, readable text. *If we cannot read it, it is not correct*.

1. 11 points. **True** or **False**. Write T or F to the left of each statement.

Binary search works on ordered and unordered arrays.

The return type of a constructor is void.

Vector indices start at 1.

The size of a vector need not be specified in the vector's declaration.

When we pass an object to a function by reference, a copy of the object is passed.

An appropriate array definition and initialization follows: char favoriteCity $[10] =$  "Denver";

All vectors in a program have to be of the same data type.

Member functions are typically public and data members are typically private.

An accessor is a member function with no parameters that returns the value of a member variable.

Encapsulation is a way to combine simple class data types into other (more complex) classes.

\_\_\_\_\_ A drawback of the separate file approach for classes (i.e., separate .h, and .cpp files) is longer compilation times.

- 2. 2 points. Which of the following statements are TRUE? Circle all that apply.
	- a. "getter" functions should be defined using const.
	- b. Using private limits access to member variables, including from within a class member function.
	- c. Member variables defined using const are usually also defined using static.
	- d. It makes sense to define a "setter" function with void as its return type.
- 3. 2 points. Which of the following statements are TRUE? Circle all that apply.
	- a. A class cannot have multiple constructors.
	- b. A constructor definition/implementation should not specify a return type.
	- c. A constructor without parameters is referred to as the "default" constructor.
	- d. You cannot instantiate an object from a class that does not provide a constructor.
- 4. 12 points. Given the following declarations:

const int NROWS =  $7;$ const int NCOLS =  $10$ ; double numbers[NROWS][NCOLS]; double prods[NROWS];

In both questions below, write code with NROWS/NCOLS (so values above can easily be changed).

a. Provide code to set all values in the numbers array to  $i + j$ , where i is the index for the rows and  $\dot{\mathbf{j}}$  is the index for the columns.

b. Provide code to multiply the amounts in each row of the numbers array and place the results in the corresponding position in the prods array.

- 5. 14 points. Write the declaration of a new class, named Rectangle. Use const whenever appropriate. Your Rectangle class must have:
	- a. Two double data members that hold the length and width of the rectangle: length and width. These data members should only be accessible through other member functions, and should always be a positive value  $(>0)$ .
	- b. A default constructor.
	- c. A parameterized constructor that takes two doubles as arguments.
	- d. Get functions for each data member.
	- e. Set functions for each data member.
	- f. A member function called area that takes no arguments and returns a double, which is the rectangle's area.

6. 4 points. Using your Rectangle class from problem 5, write the get function implementation for length.

7. 5 points. Using your Rectangle class from problem 5, write the implementation for the parameterized constructor. All data members should be kept valid; default to 1 if invalid.

- 8. 11 points. Using your Rectangle class from problem 5, write a main function that:
	- a. Declares two rectangle objects (rec1 and rec2) that are initialized with (3,4) and  $(0,0).$
	- b. Prints the area of the rec1 rectangle.
	- c. Prints the length and width of the rec2 rectangle.
	- d. Sets the length of the rec2 rectangle to be 3.
- 9. 9 points. Fill in each of the 10 blanks.
	- a. Consider the declaration below. If a short is half an int and an int is 4 bytes, this array will use \_\_\_\_\_\_\_\_\_\_\_\_\_\_\_\_\_ bytes in memory.
		- short importantData[10] =  $\{1, 2, 3, 5, 7\}$ ;
	- b. Suppose a 2D array has 15 rows and 7 columns. Looping over one specific row's columns can be done with \_\_\_\_\_\_\_\_\_\_\_\_\_\_\_ for loop(s).
	- c. Adding the character specifies a parameter is passed by  $\overline{a}$
	- d. To call a member function with an object, we separate the object variable name and the data member function name with the \_\_\_\_\_\_\_\_\_\_\_\_\_\_\_\_\_ operator.
	- e. We expect a private *read-only* data member to have \_\_\_\_\_\_\_\_\_\_\_\_\_\_\_\_\_\_\_\_ public setter function(s).
	- f. It is sometimes easier to represent repeated tasks with a \_\_\_\_\_\_\_\_\_\_\_\_\_\_\_\_\_\_\_\_\_ function instead of a loop.
	- g. To ensure a function does not modify its data members, we use the keyword.
	- h. Given the declaration int  $data[5][3]$ ; If an int is 4 bytes, and the base address of the array is 4000, what is the address of data[2]?
- 10. 4 points.
	- a. Write **ONE** statement that declares a two-dimensional integer array (called arr) with 3 rows and 2 columns elements, such that each row is initialized with its column index?
	- b. Considering an int requires 4 bytes of storage, how much memory is needed to store the array declared above?
- 11. 7 points. Lazy Joe is at it again, and didn't finish the following binary-search algorithm. Complete the function for him.

```
int binsearch( int arr[], int start, int end, int target) {
    int mid = (start + end)/2;
    if ( start > end ) {
         return -1;
    } else if ( ) {
         return mid;
    } else if ( ) {
         return binsearch(arr, start, mid-1, target);
    }	else	{
     						}
}
```
12. 10 points. Write a function implementation (called Avg) that takes a 1D double array (called data) and array size (called size) as its parameters. The function returns the average of the numbers in the array. Ensure that the contents of the array being passed **cannot** be changed.

13. 8 points. Given the incomplete piece of code below:

```
class Box {
public:
    static const int DEFAULT DIMENSION = 1; // …
};
int Box::GetHeight() const {
// ...
```
a. What is the main purpose of the static keyword? Be specific.

- b. What is the purpose of Box in the GetHeight() function? Be specific.
- c. What is the name of the operator ":: "?
- d. What is the purpose of const in the GetHeight() function? Be specific.

14. 10 points. Consider the following classes. Assume both classes are declared in separate .h files, and their implementations are in separate .cpp files. To the right, declare a class LibraryPatron (only .h) that contains 2 *public* Books (book1 and book2), 1 *public* DVD (disc), and a *private* name of the patron (name). Include the header file(s) that LibraryPatron.h needs, a default constructor, add appropriate get/set functions.

```
class Book { // in Book.h
    private:
        int ISBN;
        string name; 
    public:
        const static int FINE = 19;
        Book();
        Book(int, string);
        // All get and set functions
};
class DVD { // in DVD.h 
    private:
        int ID;
        string name; 
public:
        const static int FINE = 25;
       DVD();
        DVD(int, string);
        // All get and set functions
};
```
15. 8 points. Write code in a main() function that

- a. declares a LibraryPatron named thePatron.
- b. sets thePatron's name to be Tom.
- c. sets the name of the DVD Tom has to be "The Imitation Game", and then prints this name.
- d. displays the total fine to Tom (a LibraryPatron object), if he were to lose both his books and DVD.

16. 7 points. Consider the following class.

```
class Car {
    private:
        int model;
        string make; 
    public:
        Car();
        Car(int, string);
        int GetModel();
        string GetMake(); 
};
```
In main, declare a vector myCars that can hold Car objects. In a for loop, populate your myCars vector with five cars. (As shown below, you obtain make and model from the user.) . Fill in the template provided.

```
// Declare vector variable here (2 points)
```

```
int model; string make; 
cin >> model >> make;
// Populate vector with 5 cars, all with same model/make (3 points)
```

```
// Display the make of the 2nd Car entered. (2 points)
```
17. 8 points. Draw a conceptual picture of the array that would be created by the following code. Include both the indices and values.

```
const int COLS = 4;
const int ROWS = 2;
int data[ROWS][COLS] = \{\{2\}, \{7, 9\}\};data[0][1] = data[1][0];data[1][2] = data[0][0] * 2;data[0][3] = data[0][0];
```
18. 10 points. Suppose your program contains the following class definition:

```
class Cylinder {
         public:
             Cylinder();
             Cylinder(double r, double h); 
             double GetVolume() const;
             double GetRadius() const;
             double GetHeight() const; 
             void SetRadius(double r);
              void SetHeight(double h); 
         private:
            double radius, 
             double height;
      };
and suppose the main part of your program contains the following declarations.
        Cylinder myCylinder, yourCylinder;
        double myVolume, yourVolume;
        double myRadius, yourRadius;
```
First state YES or NO for each of the following statements on whether the statement would compile in the main part of your program. For those that you answer NO, briefly explain why not.

```
a). myVolume = myCylinder.GetVolume;
b). myCylinder.SetHeight(4.0);
c). yourRadius = yourCylinder. GetRadius();
d). yourCylinder.SetRadius(myCylinder.GetRadius());
```

```
e). myCylinder.SetHeight() = 7.3;
```
19. 8 points. Consider the C++ code below. It does not show some of the function implementations, but you may assume these are implemented and "do the right thing." Write what is printed to the screen?

```
class Clock 
{ 
   public:
       Clock();
       Clock(int h);
      void ChangeTime(const int h, const int m);
      void PrintTime() const;
      void SetMinutes(const int m);
      void SetHours(const int h);
      int GetHours() const;
      int GetMinutes() const;
   private:
      int hours;
      int minutes;
};
Clock::Clock() {
    hours = 12;
    minutes = 0;}
Clock::Clock(int h) {
    hours = h;
    minutes = 0;}
void Clock::PrintTime() const {
     cout << "Time is " << hours << ":" << minutes << endl;
}
int main() {
     Clock clockList[2];
     clockList[0].SetHours(5);
     clockList[0].SetMinutes(30);
    Clock b(12);
    clockList[1] = b; clockList[0].PrintTime();
     clockList[1].PrintTime();
     clockList[1].ChangeTime(clockList[0].GetHours(), clockList[0].GetMinutes());
     b.PrintTime();
     clockList[0].PrintTime();
}
                                                         PUT OUTPUT HERE
```